Posted by [enpx](https://new-forum.openvz.org/index.php?t=usrinfo&id=823) on Fri, 30 Mar 2007 18:24:32 GMT [View Forum Message](https://new-forum.openvz.org/index.php?t=rview&th=2258&goto=11650#msg_11650) <> [Reply to Message](https://new-forum.openvz.org/index.php?t=post&reply_to=11650)

# iptables -t nat -A POSTROUTING -o eth2 -j SNAT --to-source 192.168.46.100 modprobe: Can't open dependencies file /lib/modules/2.6.16-ovz-smp-alt7/modules.dep (No such file or directory) iptables v1.3.5: can't initialize iptables table `nat': Incompatible with this kernel Perhaps iptables or your kernel needs to be upgraded.

# cat /etc/vz/vz.conf ## Global parameters VIRTUOZZO=yes LOCKDIR=/var/lib/vz/lock DUMPDIR=/var/lib/vz/dump VE0CPUUNITS=1000

## Logging parameters LOGGING=yes LOGFILE=/var/log/vzctl.log LOG\_LEVEL=0

## Disk quota parameters DISK\_QUOTA=yes VZFASTBOOT=no

# The name of the device whose ip address will be used as source ip for VE. # By default automatically assigned. #VE\_ROUTE\_SRC\_DEV="eth0"

## Template parameters TEMPLATE=/var/lib/vz/template

## Defaults for VEs VE\_ROOT=/var/lib/vz/root/\$VEID VE\_PRIVATE=/var/lib/vz/private/\$VEID CONFIGFILE="vps.basic"

## DEF\_OSTEMPLATE="altlinux-sisyphus"

## Load vzwdog module VZWDOG="no" IPV6="no"

IPTABLES="ipt\_REJECT ipt\_tos ipt\_limit ipt\_multiport iptable\_filter iptable\_mangle ipt\_TCPMSS ipt\_tcpmss ipt\_ttl ipt\_length"

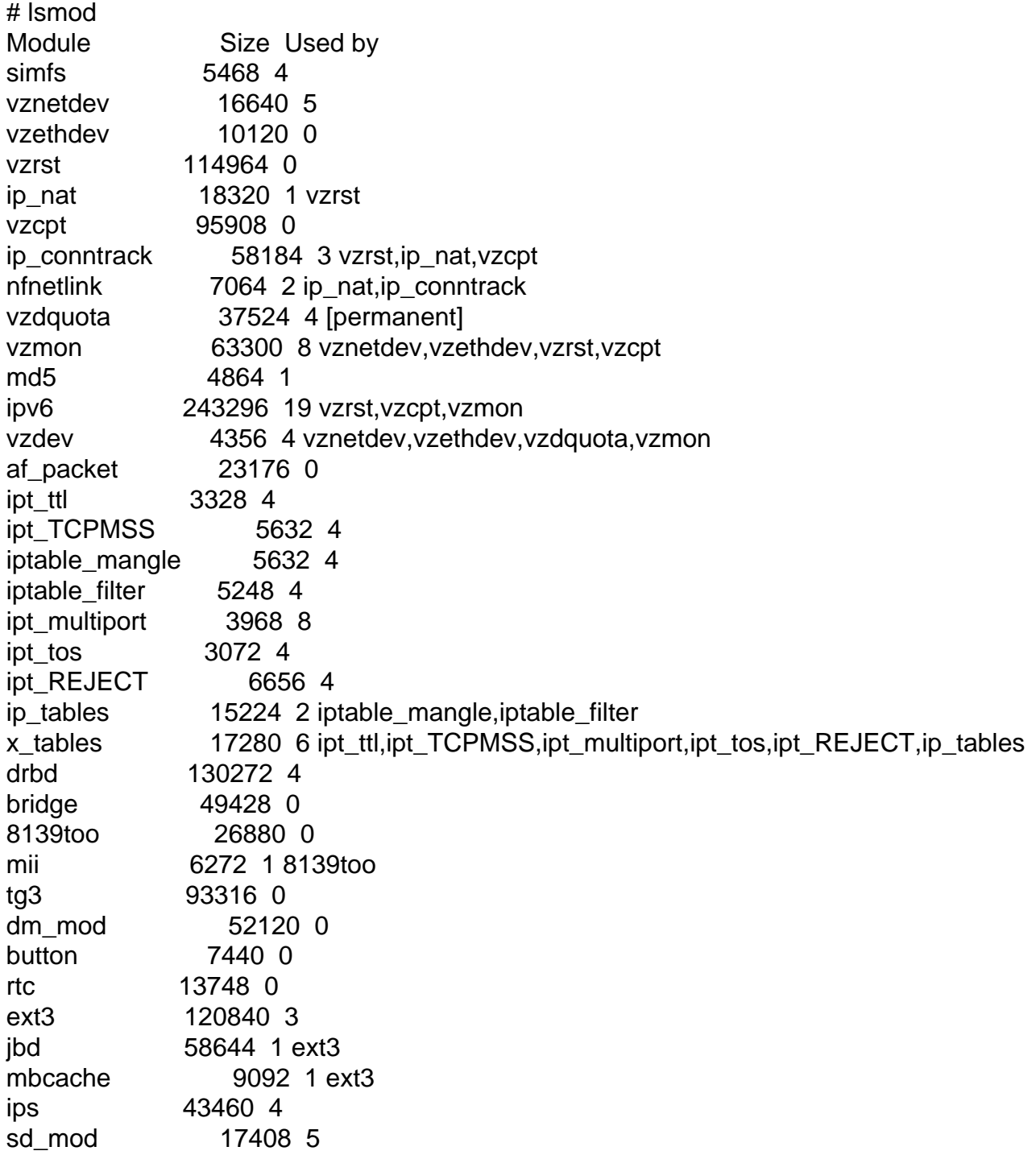

scsi\_mod 127496 2 ips,sd\_mod 16256 0 ide\_generic 2176 0 [permanent] generic 5380 0 [permanent]<br>piix 10500 0 [permanent] piix 10500 0 [permanent]<br>ide\_core 117456 4 ide\_disk,i ide\_core 117456 4 ide\_disk,ide\_generic,generic,piix

Page 3 of 3 ---- Generated from [OpenVZ Forum](https://new-forum.openvz.org/index.php)